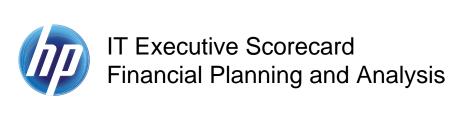

## ETL Process and Architectural Overview

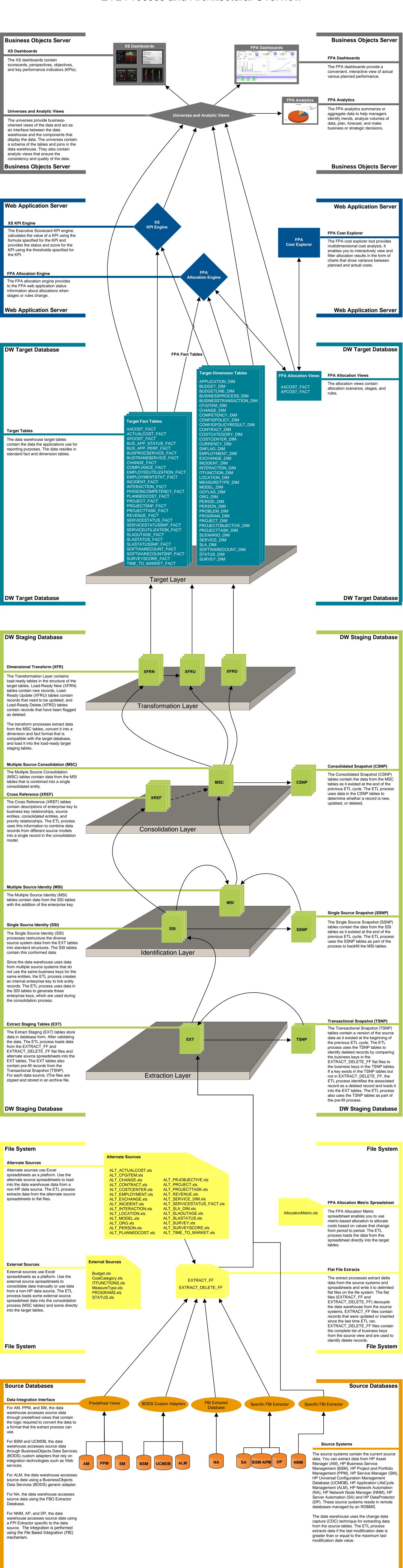

**Source Databases** 

Source Databases

© Copyright 2011 Hewlett-Packard Development Company, L.P.